# **B E Y O N D T H E D E A D L O C K**

# PostgreSQL Lock Management

Greg Dostatni DBA @ Command Prompt, Inc Presenting on April 18, 2024 at Postgres Conference

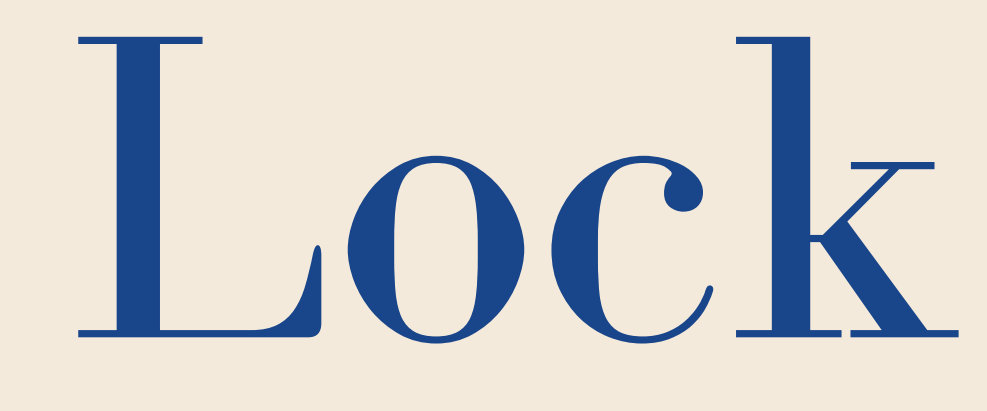

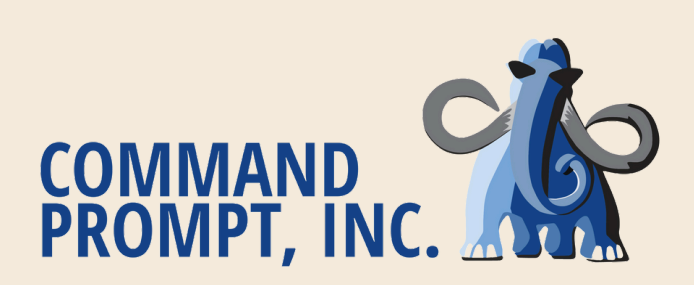

# lmgr internals

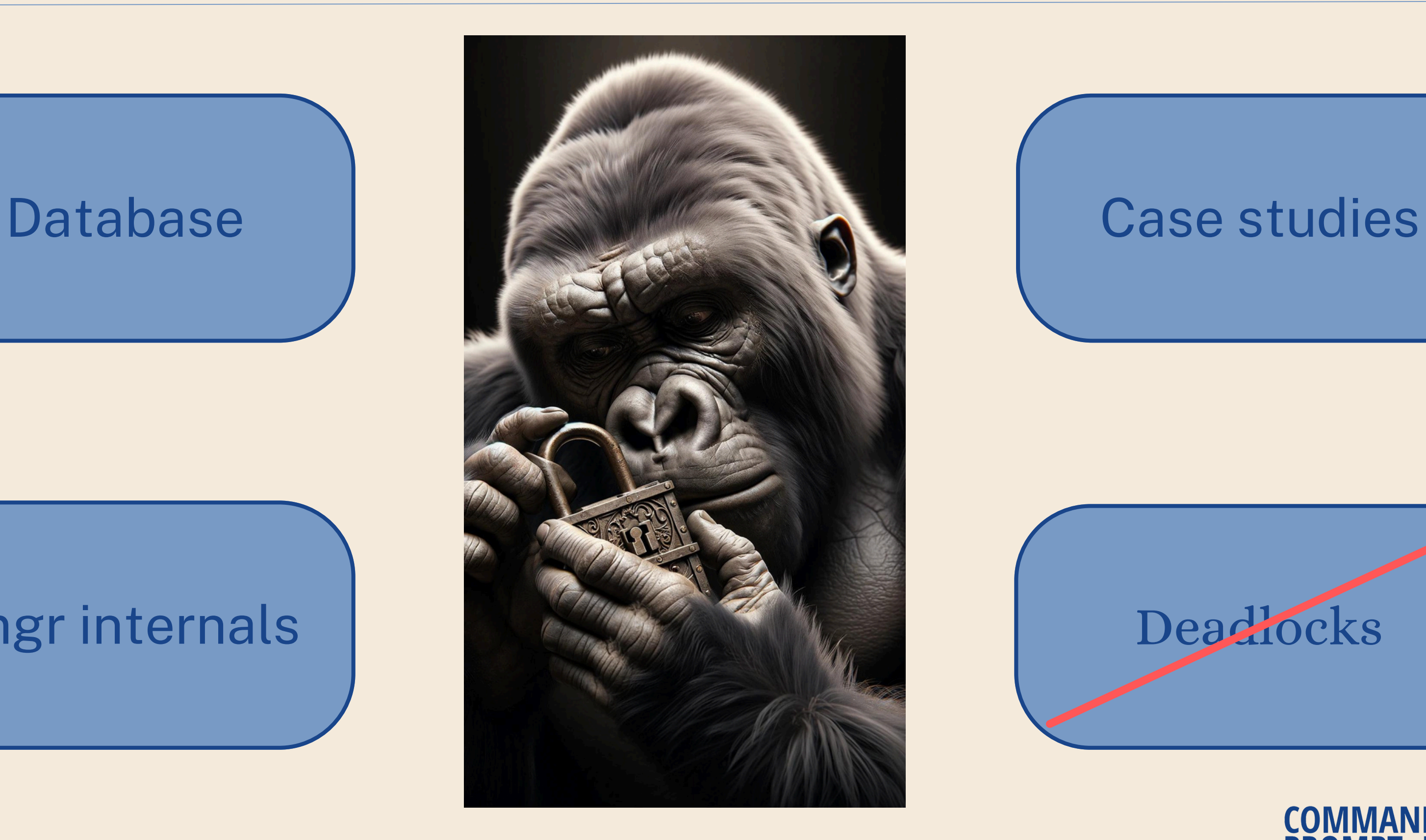

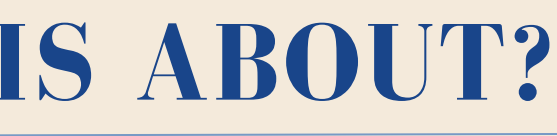

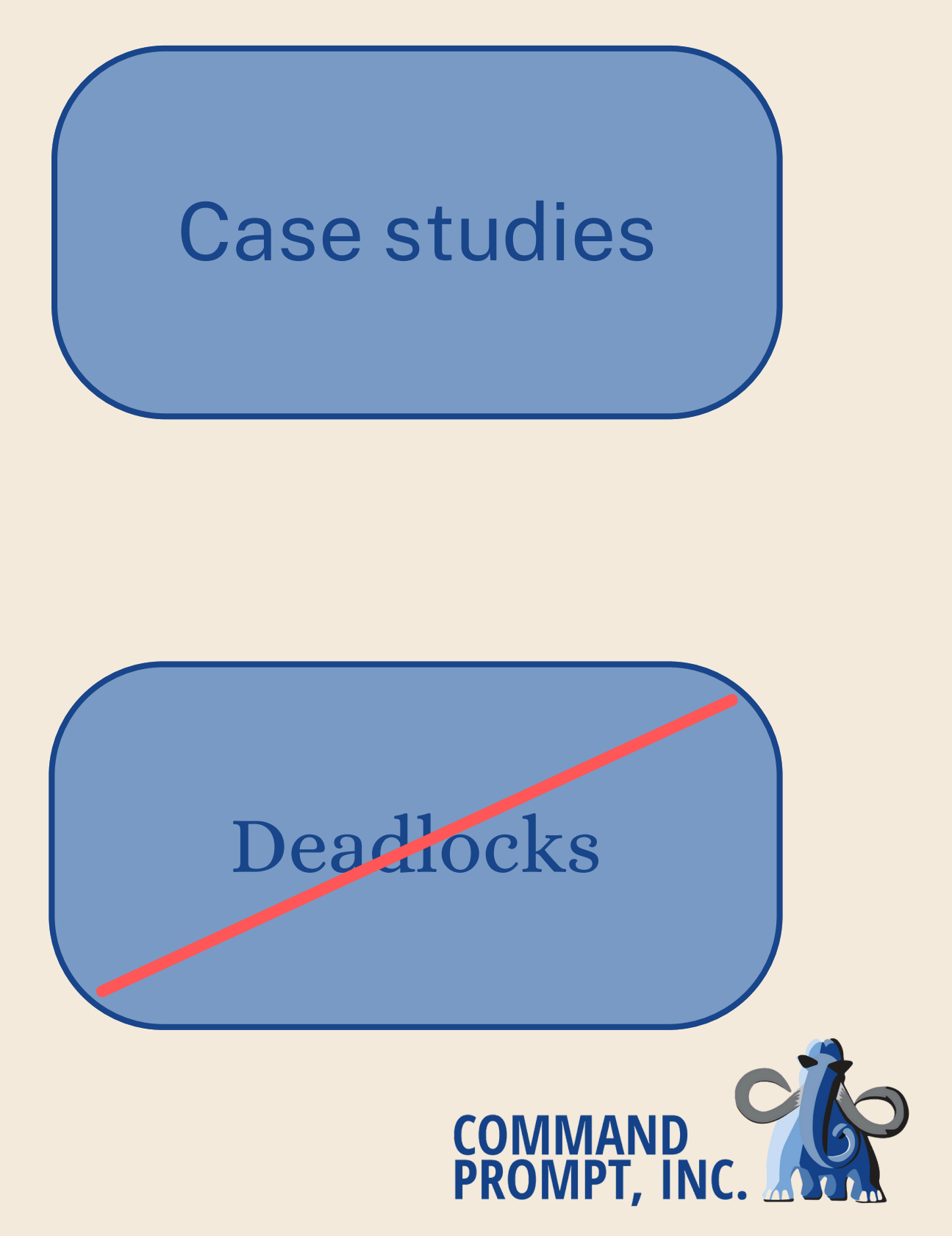

# **INTRODUCTION: WHAT IS THIS ABOUT?**

# **LOCK MANAGER 101**

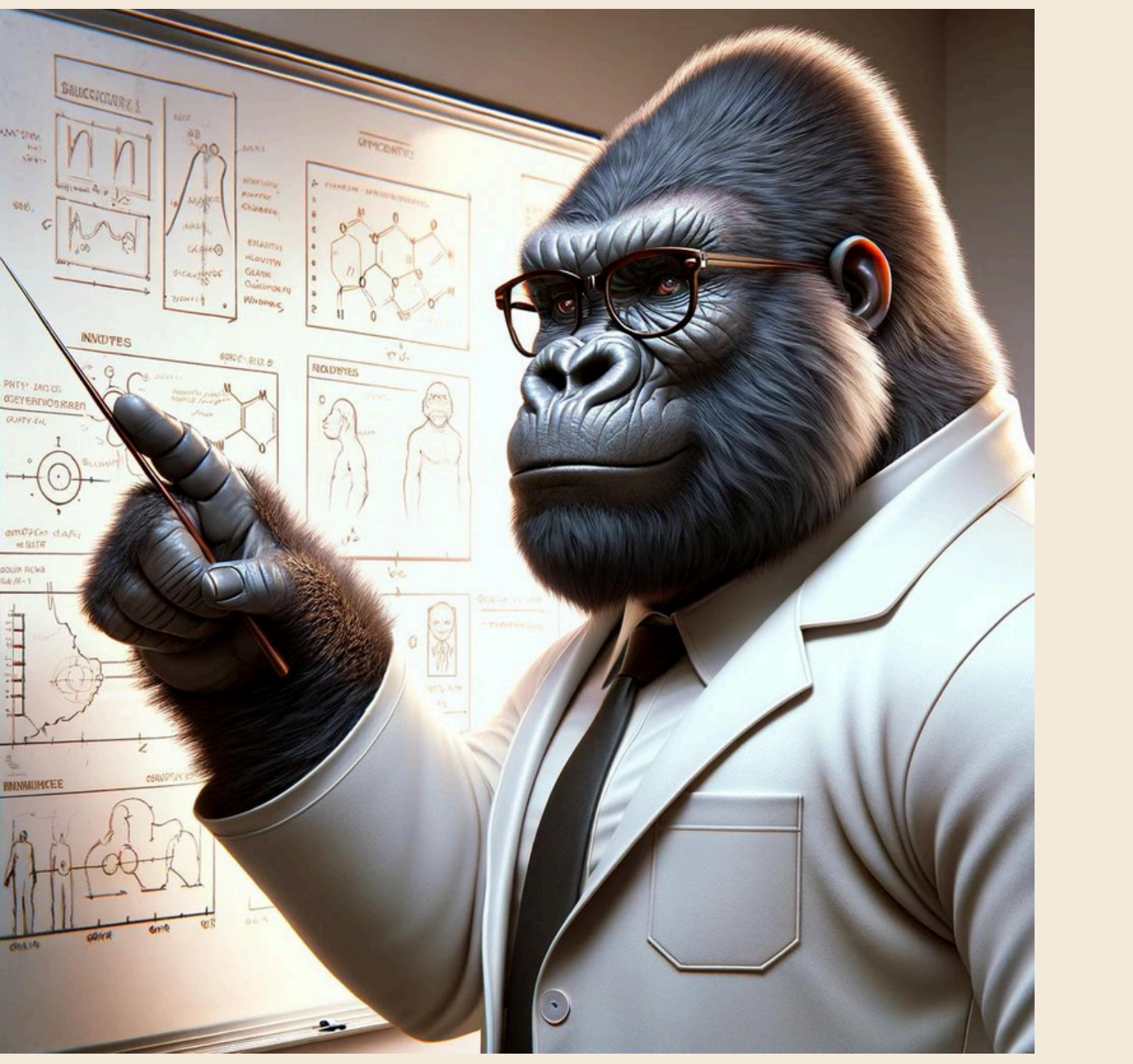

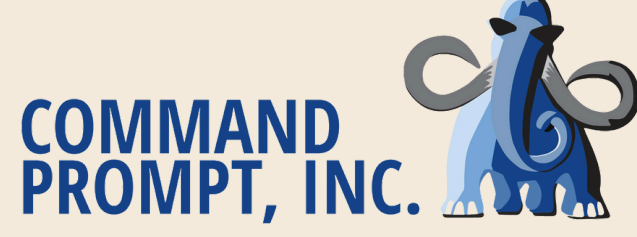

# **INTRODUCTION: WHAT ARE LOCKS USED FOR?**

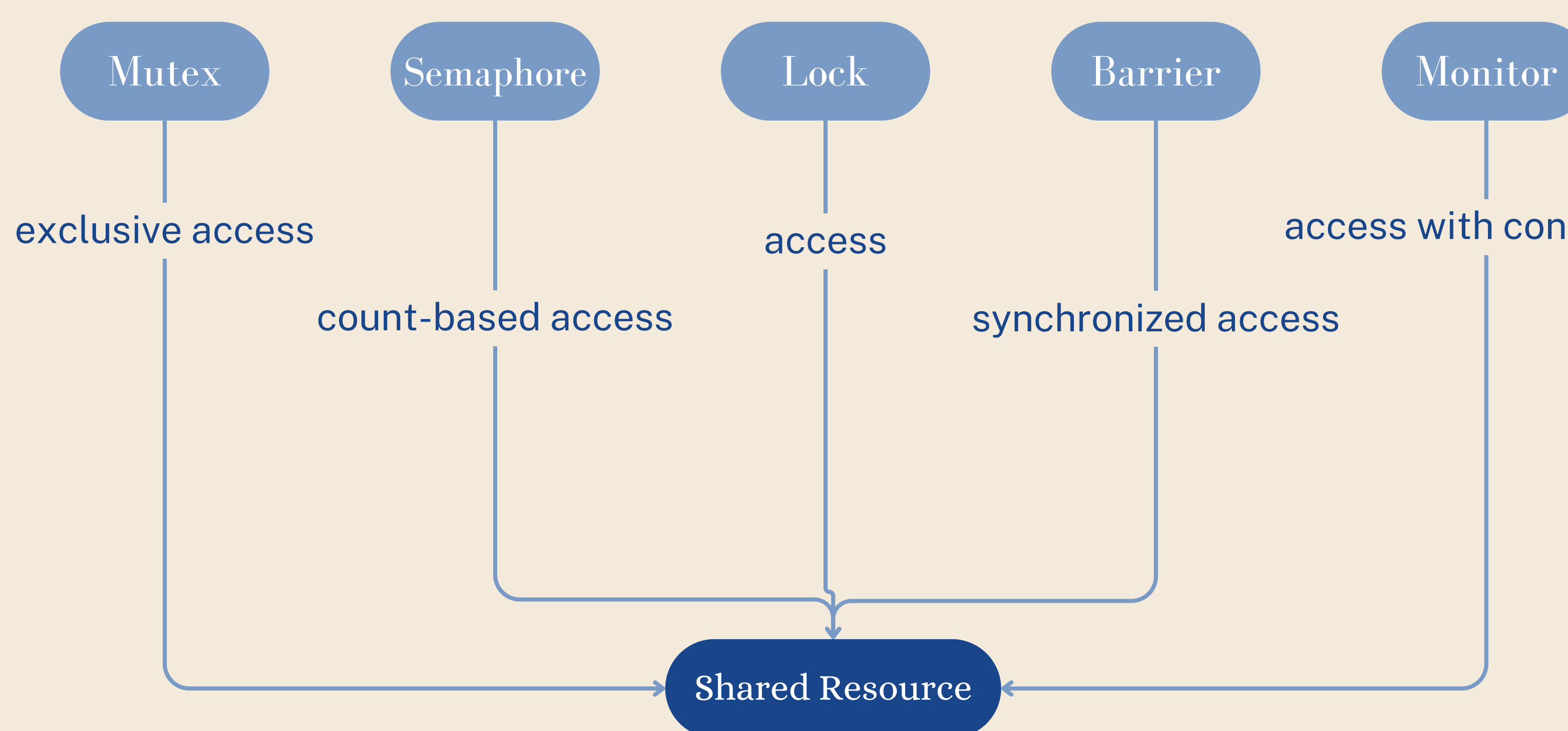

# synchronized access

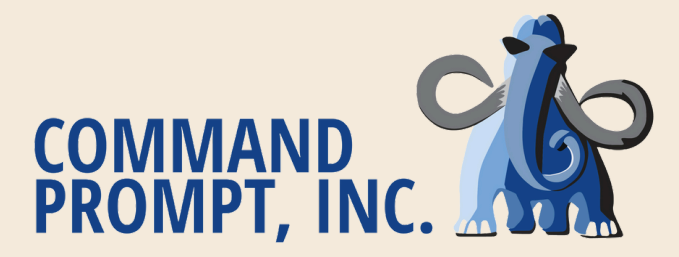

## access with conditions

# **INTRODUCTION: MULTI VERSION CONCURRENCY CONTROL**

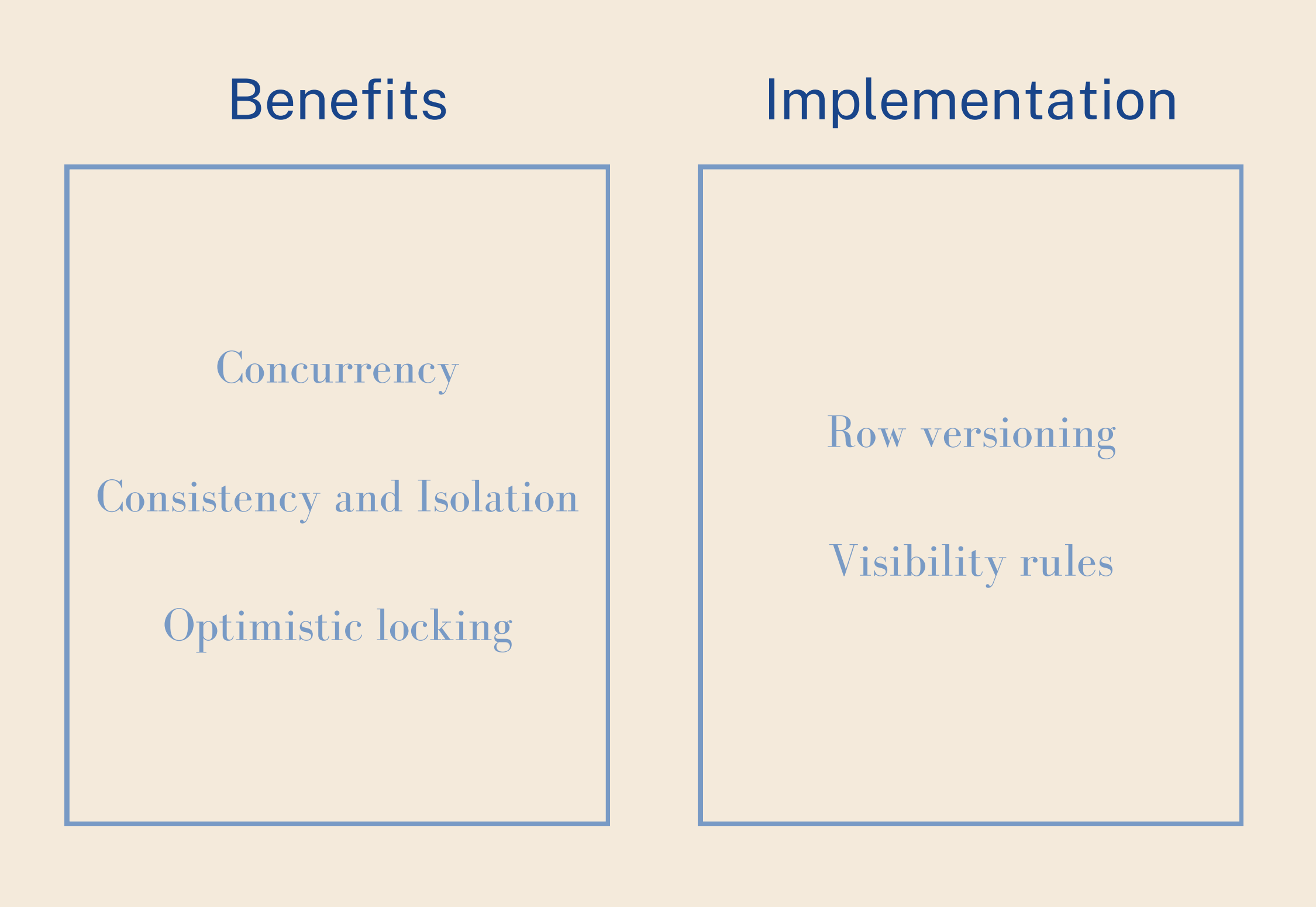

# **Considerations**

Bloat

Transaction ID wraparound

Performance

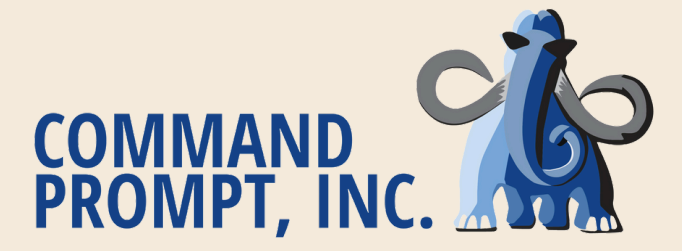

# **INTRODUCTION: TYPES OF LOCKS**

# Spinlocks

# LWLocks

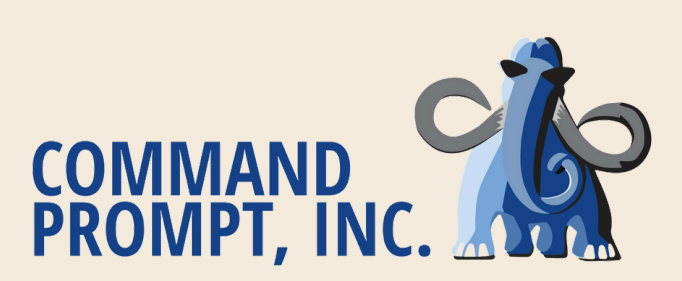

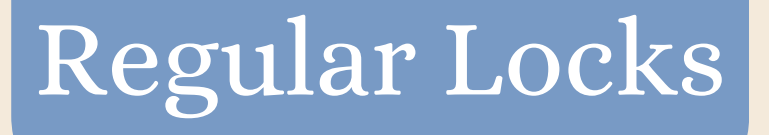

# SIReadLocks

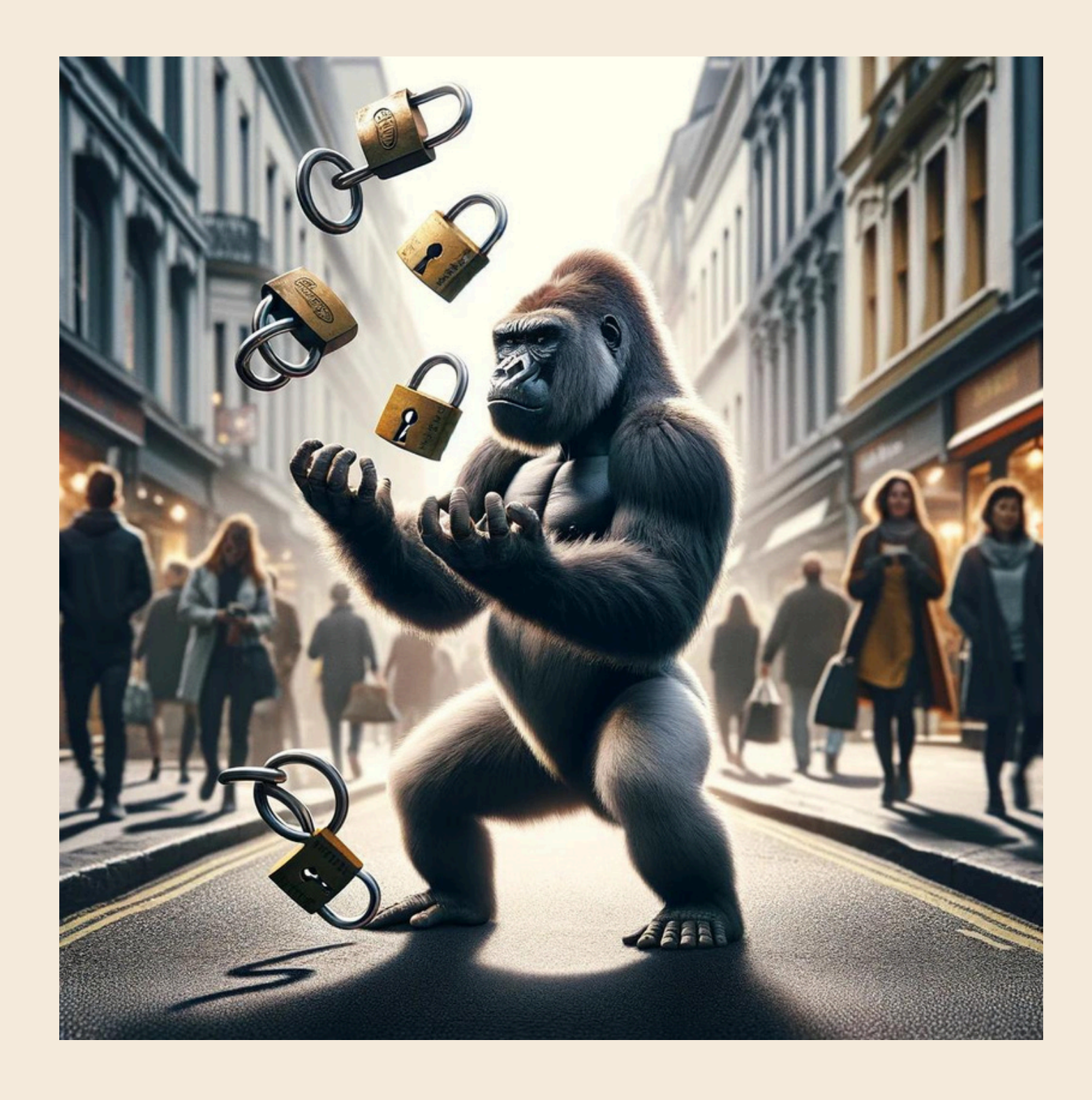

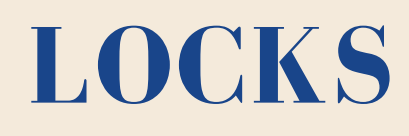

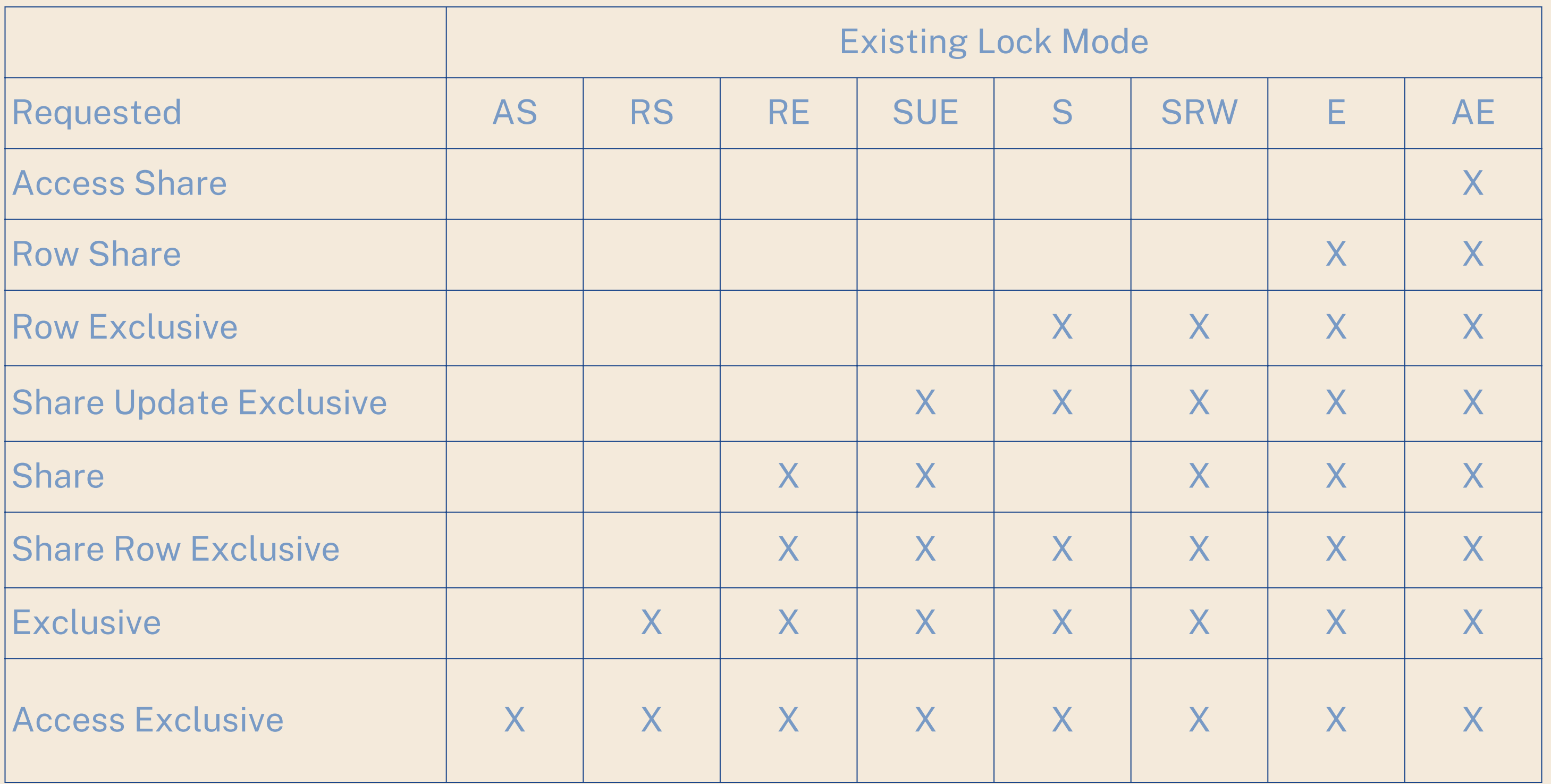

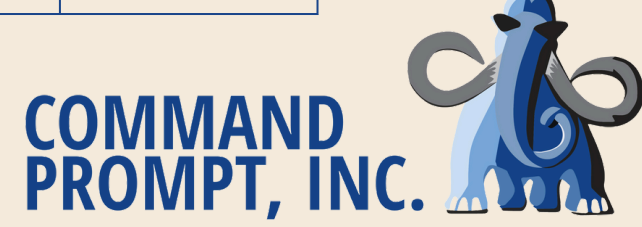

# **LOCKS: TYPES AND INTERACTIONS**

# **INTRODUCTION: PG LOCK MANAGER**

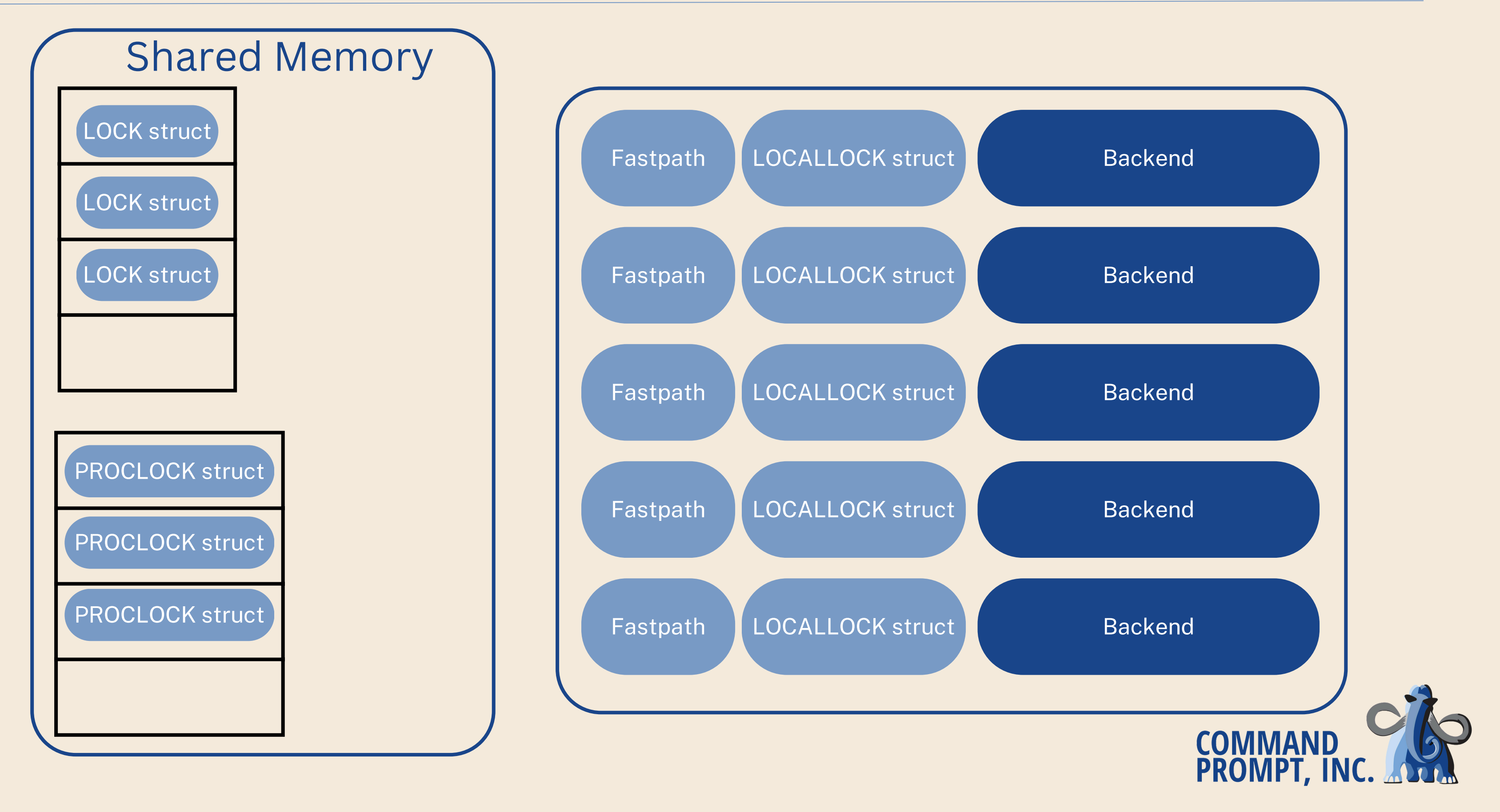

# **REGULAR LOCKS**

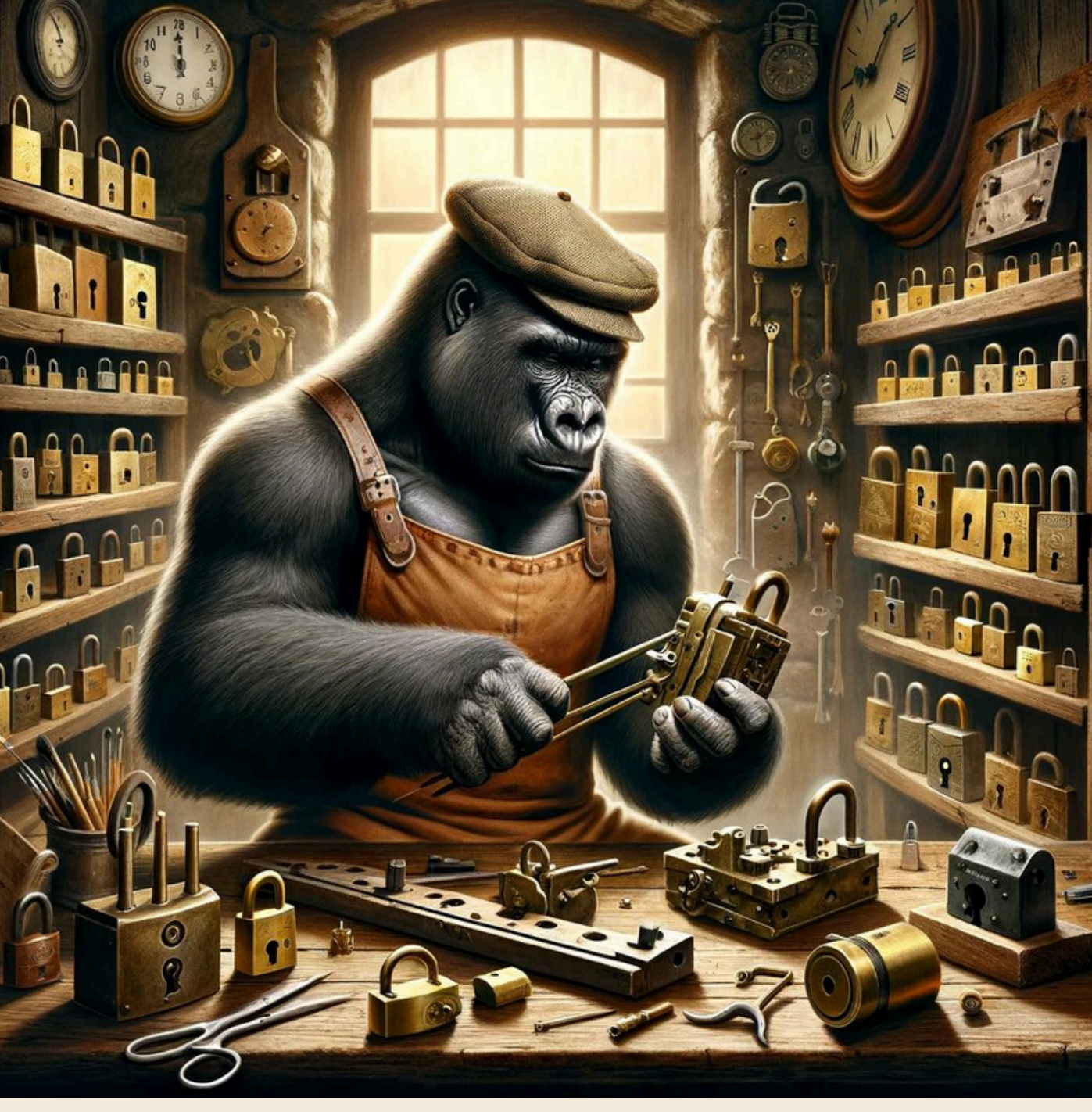

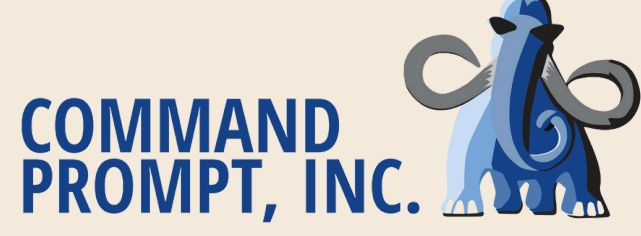

# **CASE STUDY 1: INHERITANCE**

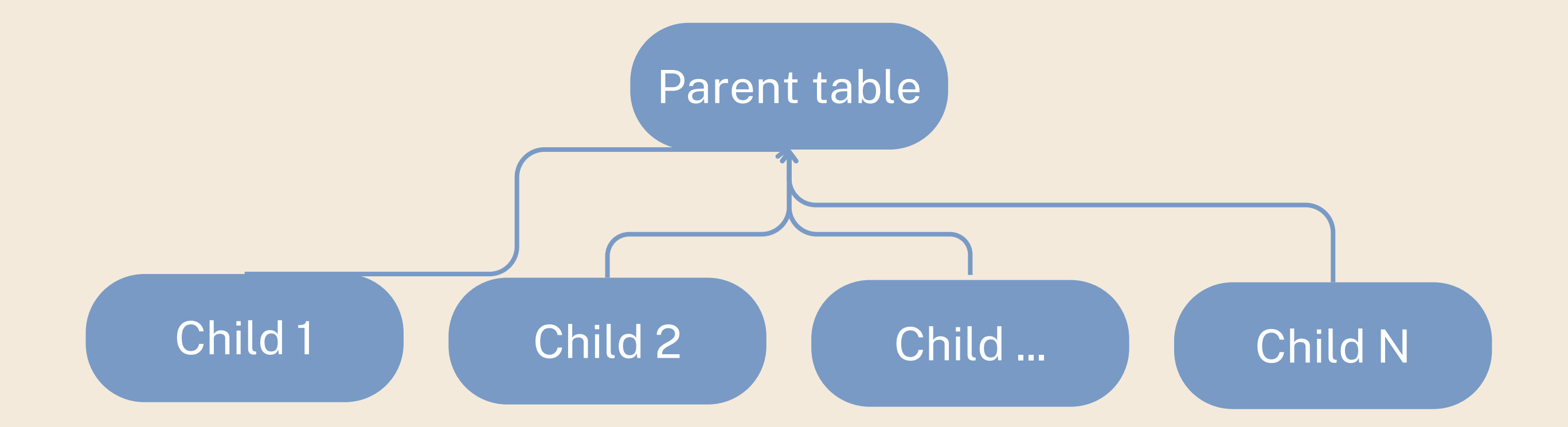

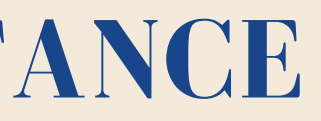

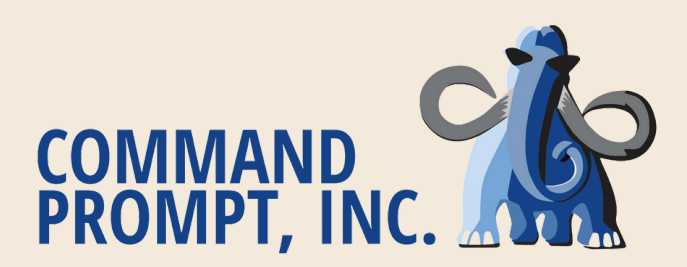

# **CASE STUDY 1: INHERITANCE**

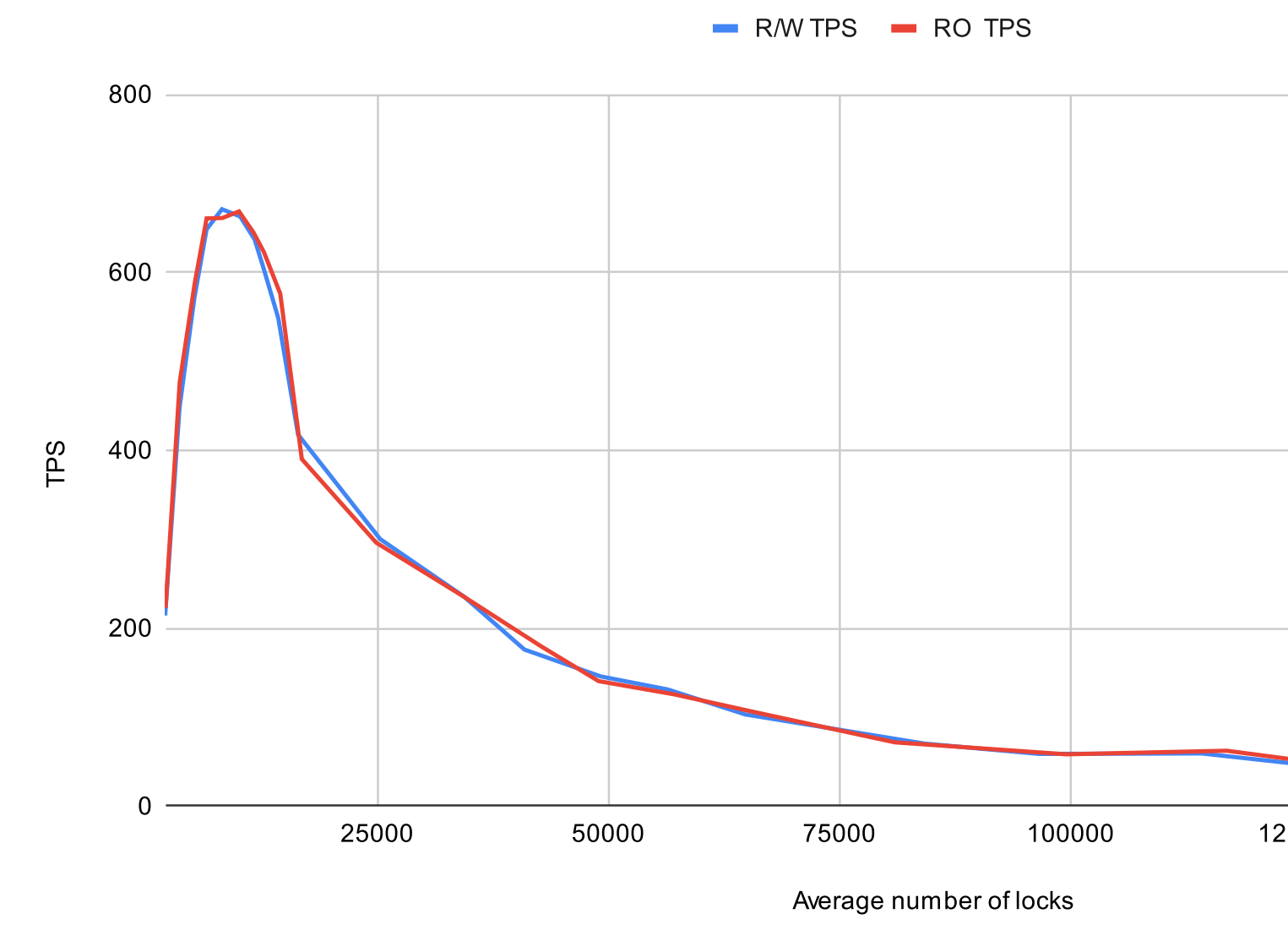

Avg Locks vs. R/W, RO Transactions per second

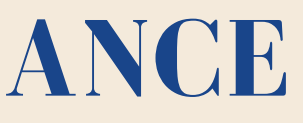

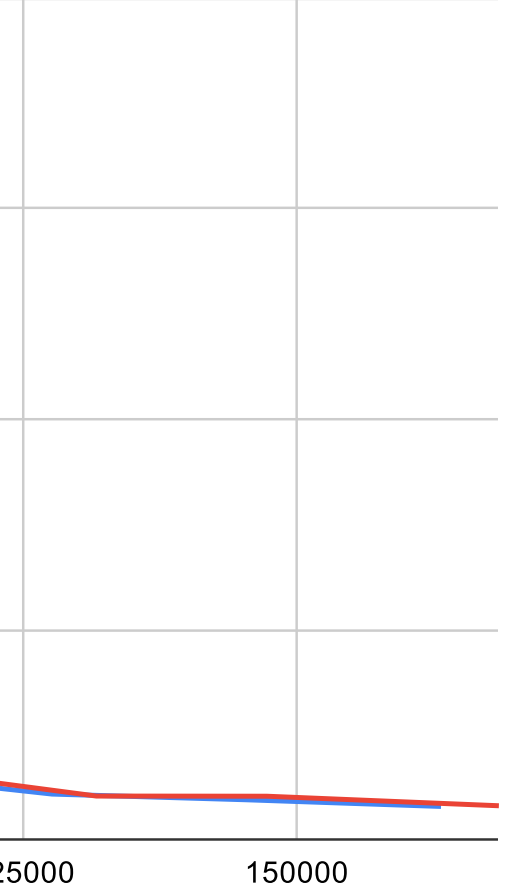

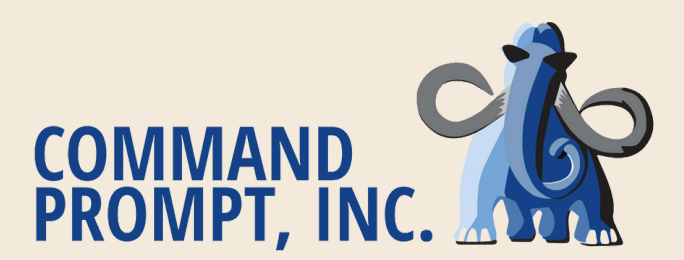

# **CASE STUDY 1: CONVERT TO NATIVE**

BEGIN TRANSACTION;

**ALTER TABLE <parent>** RENAME TO <parent\_old>;

CREATE TABLE <parent>

(

LIKE <parent\_old> INCLUDING INDEXES INCLUDING COMMENTS INCLUDING CONSTRAINTS ) PARTITION BY RANGE(<partition\_key>);

ALTER TABLE <parent> ATTACH PARTITION <child> FOR VALUES FROM (<from>) TO

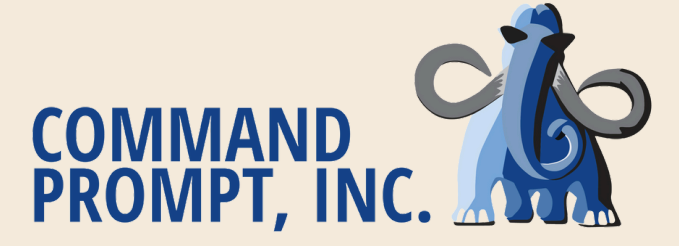

DROP TABLE <parent>; COMMIT;

For every child table:

ALTER TABLE <child> NO INHERIT

<parent>;

 $|$ (<to>);

- Delete Records Slow, high IO, possible table bloat
- Detach and drop partition
	- Fast, but requires an exclusive lock on parent
		-
	- - and try again
- Truncate partition
	- o Reclaim space without locking
		- parent
	- Detach is still required

Use lock\_timeout to fail gracefully

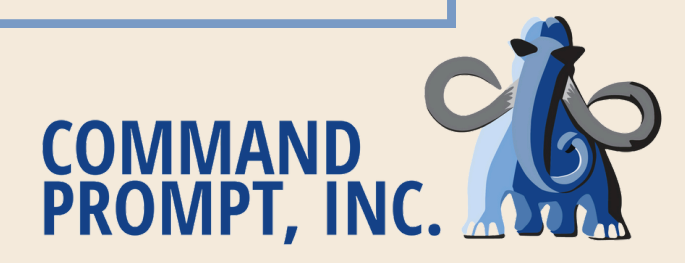

# **CASE STUDY 2: NATIVE PARTITIONING**

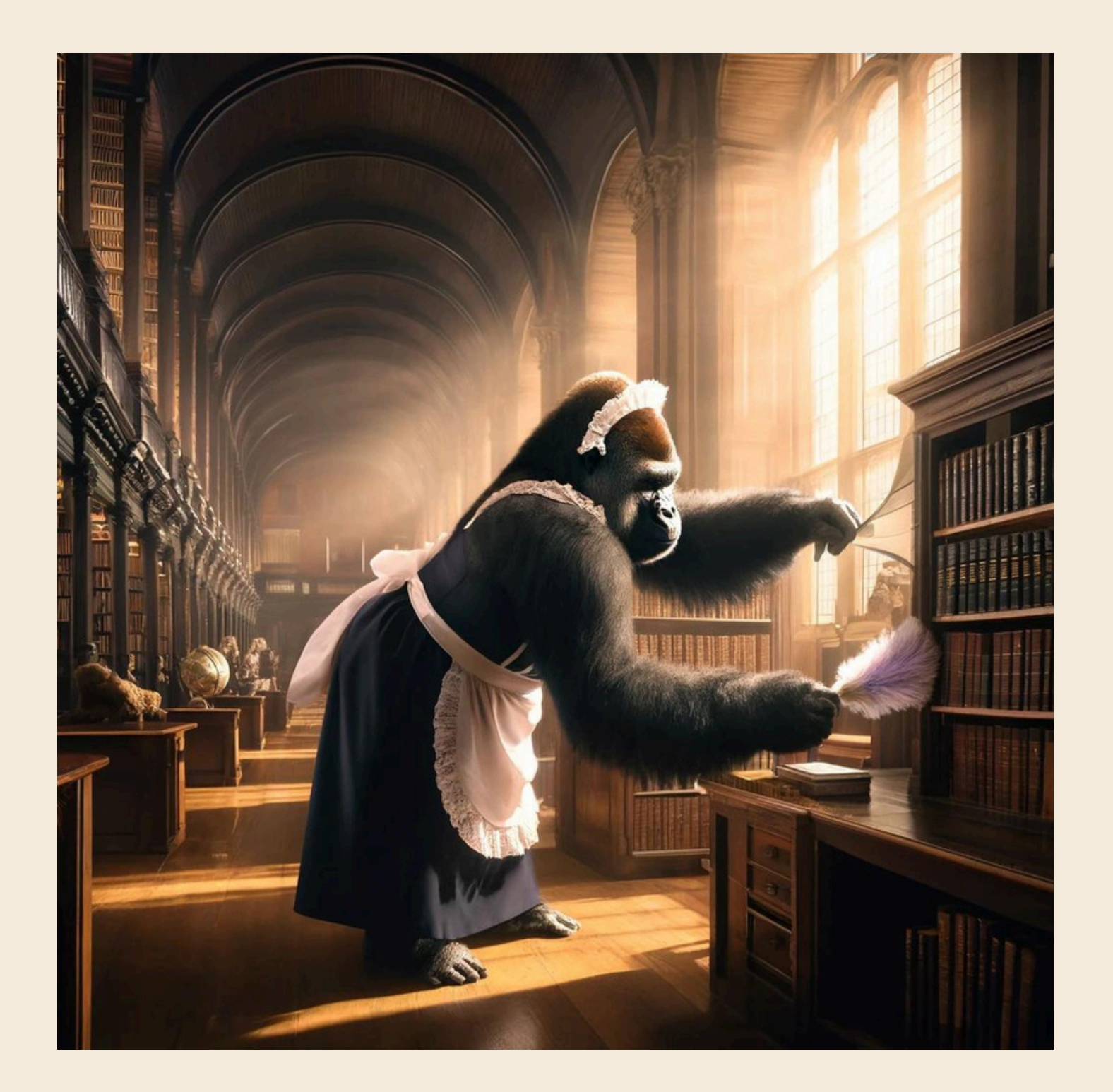

# Cleanup / Archiving

# **CASE STUDY 2: NATIVE PARTITIONING**

CREATE PROCEDURE del\_records (plimit integer, psleep decimal) LANGUAGE PLPGSQL AS \$\$ DECLARE \_r record; \_count integer; \_ids int[]; BEGIN LOOP SELECT array\_agg(<pkey>) INTO \_ids FROM ( SELECT <pkey> from <table> limit plimit ) sub ;

EXIT WHEN array\_length(\_ids, 1) IS NULL;

DELETE FROM <table> where pkey =

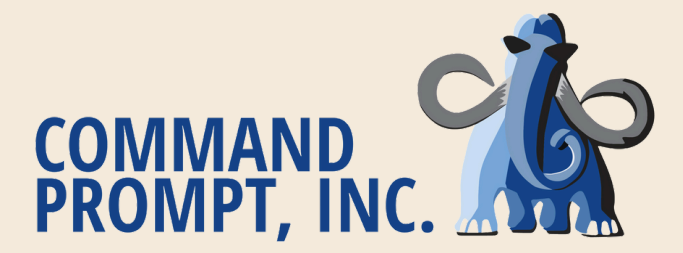

BEGIN ANY(\_ids); COMMIT; END; PERFORM pg\_sleep(psleep); END LOOP; END; \$\$ ;

-- execute query on right Not in production

BEGIN;

<query>

-- before rollback

ROLLBACK;

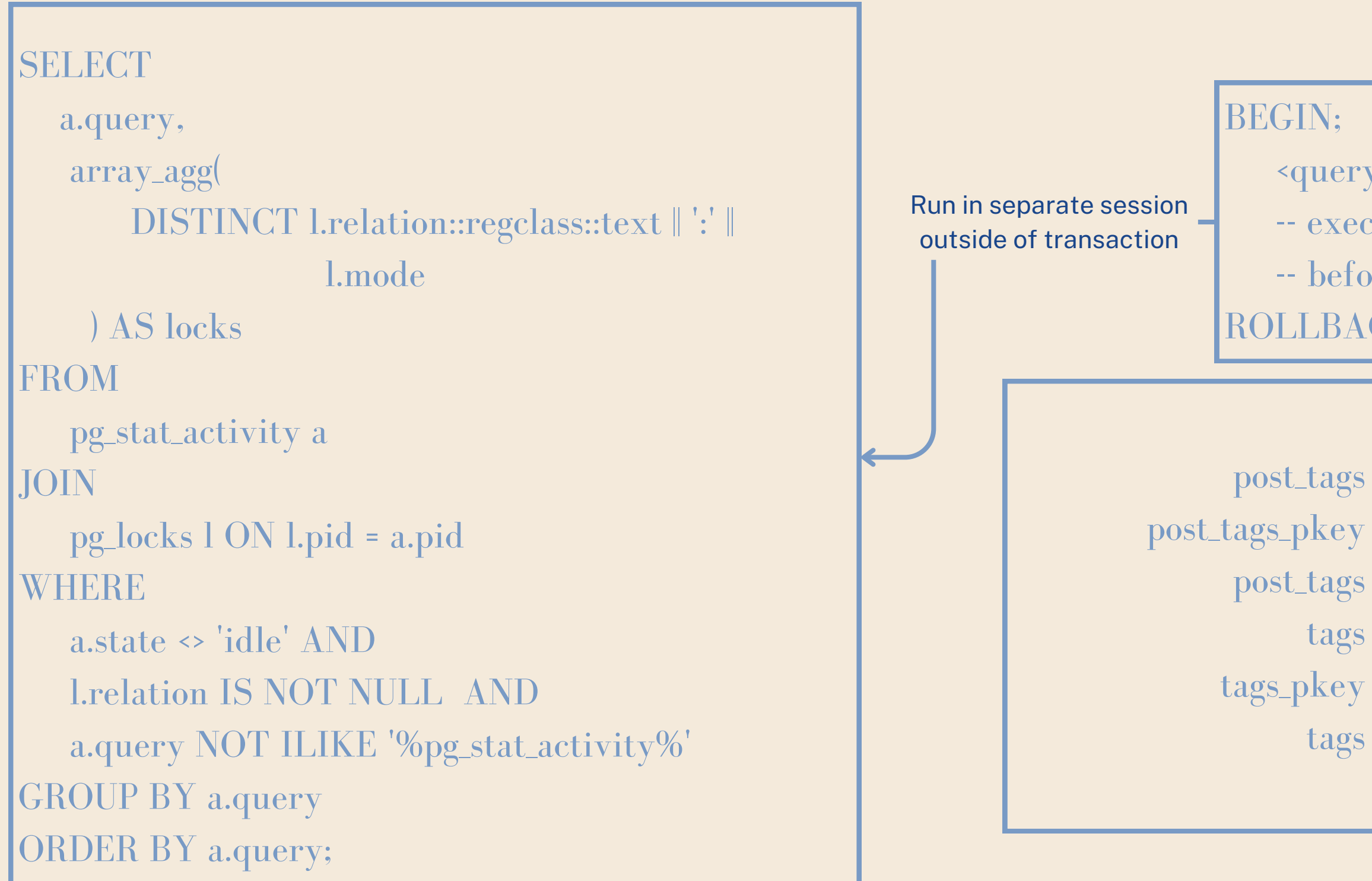

# **LOCKS: INVESTIGATION**

AccessExclusiveLock, AccessExclusiveLock, ShareLock, AccessExclusiveLock, AccessExclusiveLock, ShareLock

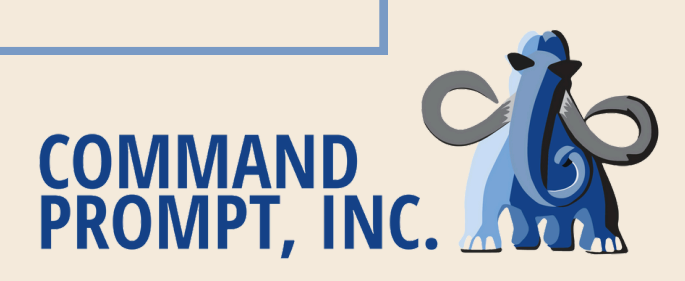

post\_tags post\_tags tags tags\_pkey tags

# **LOCKS: MONITORING**

# **Configuration**

log\_lock\_waits deadlock\_timeout max\_locks\_per\_transaction lock\_timeout

> pg\_locks pg\_stat\_activity

pg\_blocking\_pids(PID)

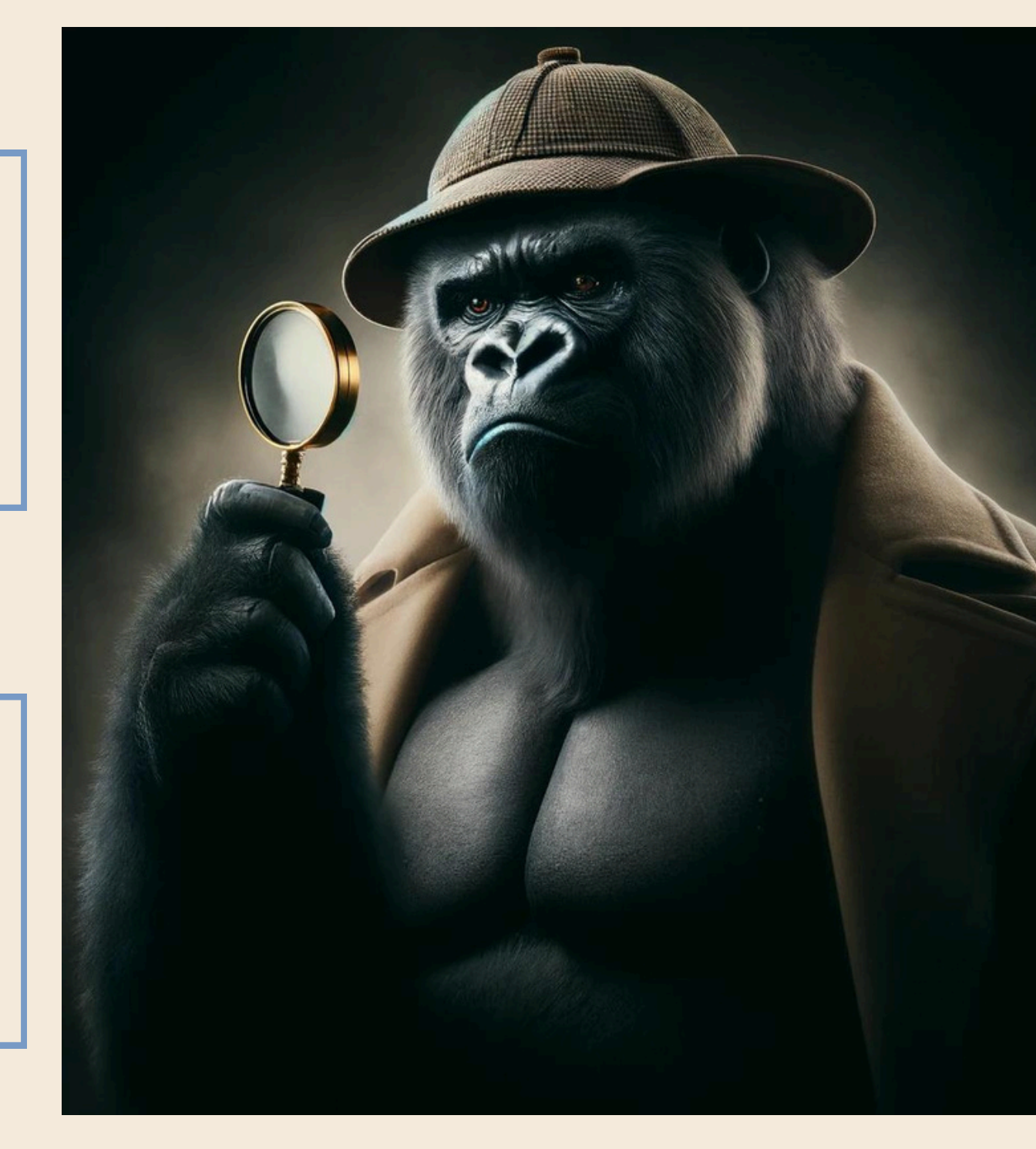

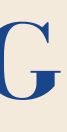

# Realtime

- Which transaction is 1. blocked?
- Which transaction is doing 2. the blocking?
- Which objects are locked the 3. most?
- Which locks is this query 4. trying to acquire?
- What is the average waiting 5. time for a lock right now?

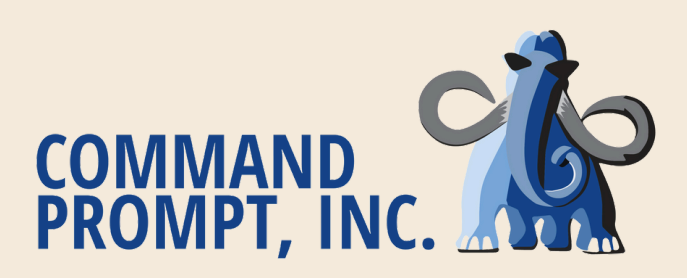

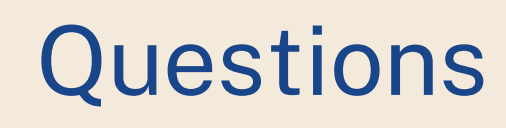

# **LIGHTWEIGHT LOCKS**

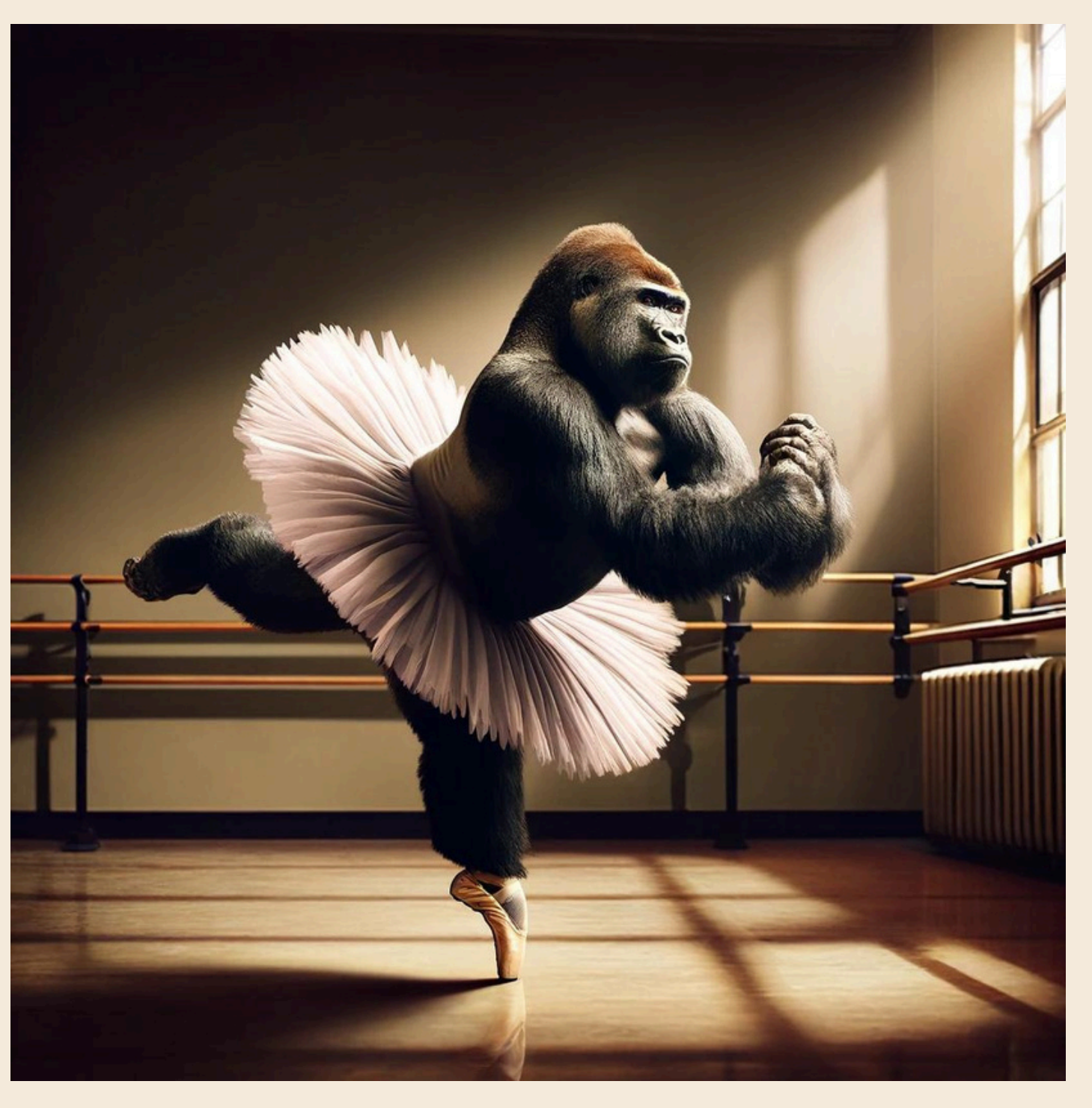

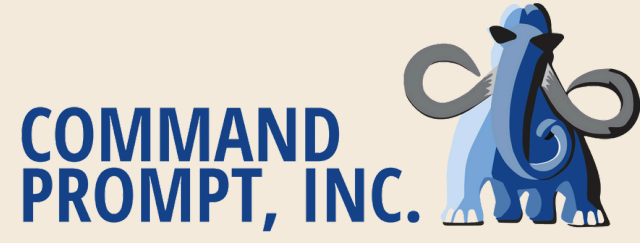

# **CASE STUDY 3: SUBTRANSACTIONS**

BEGIN;

**EXCEPTION** WHEN ... THEN ...; END;

...

BEGIN;

...

SAVEPOINT s1;

...

SAVEPOINT s2;

...

COMMIT;

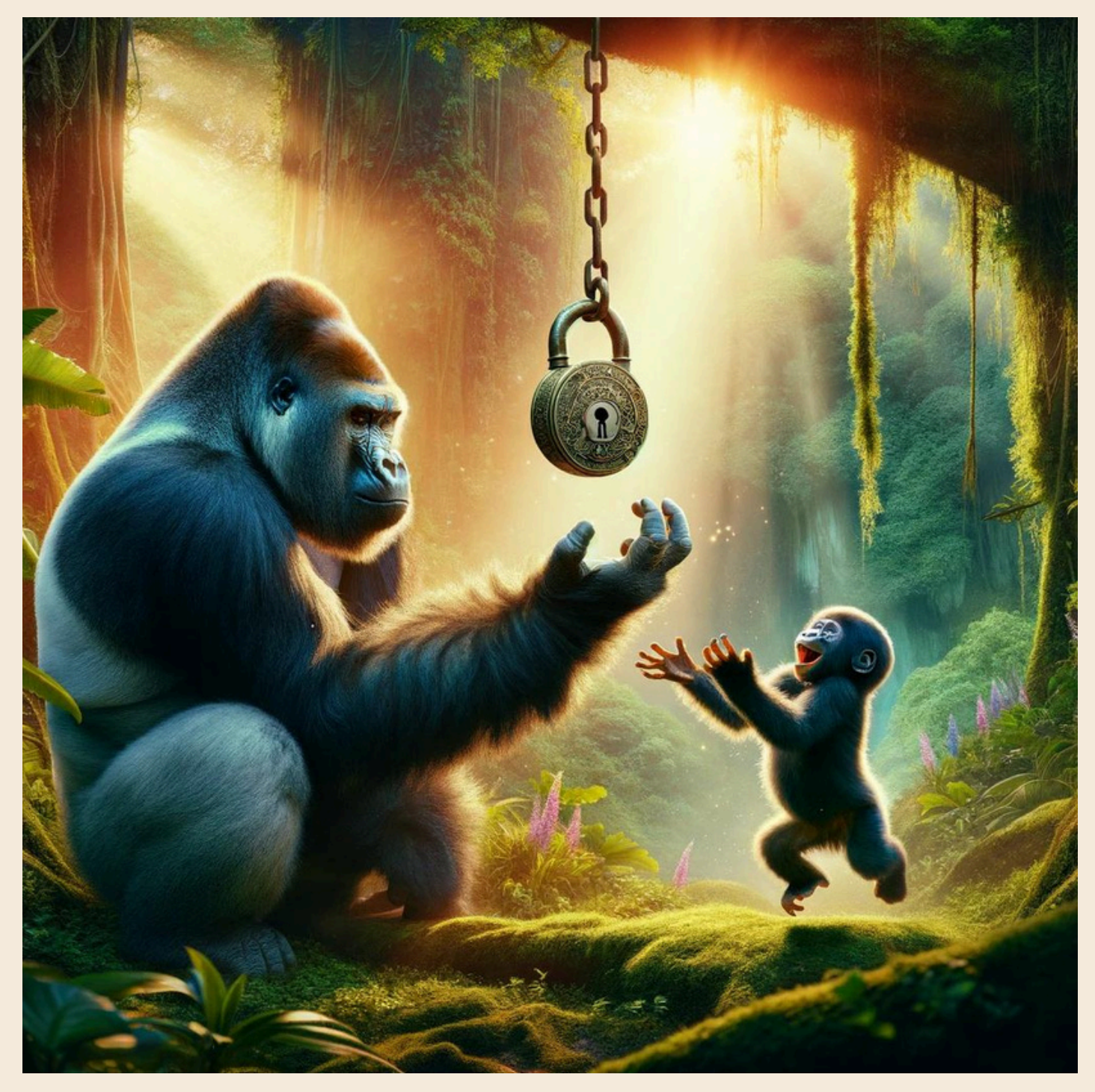

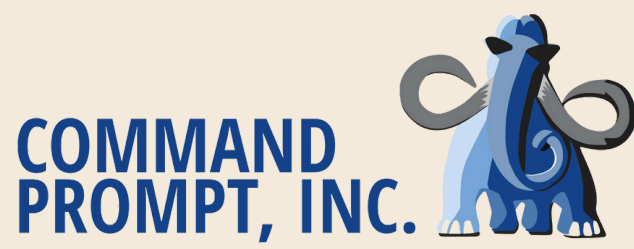

# **CASE STUDY 3: SUBTRANSACTIONS - MULTIXACT IDS**

<https://buttondown.email/nelhage/archive/notes-on-some-postgresql-implementation-details/>

Row level locks are stored on disk in the header of the tuple. Multixact ID represents an immutable set of locking transaction IDs stored in a global MultiXact store. Any access to MuliXact is controlled by a single global LWLock.

Taking out an exclusive lock on a row, but performing the work in subtransaction results in the use of multixact IDs.

> SELECT [some row] FOR UPDATE; SAVEPOINT save; UPDATE [the same row];

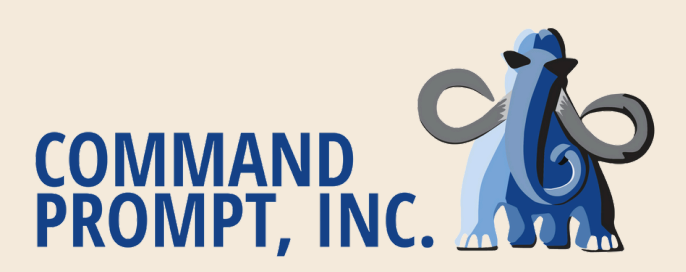

# **CASE STUDY 3: SUBTRANSACTIONS - SLRU OVERFLOW**

<https://postgres.ai/blog/20210831-postgresql-subtransactions-considered-harmful>

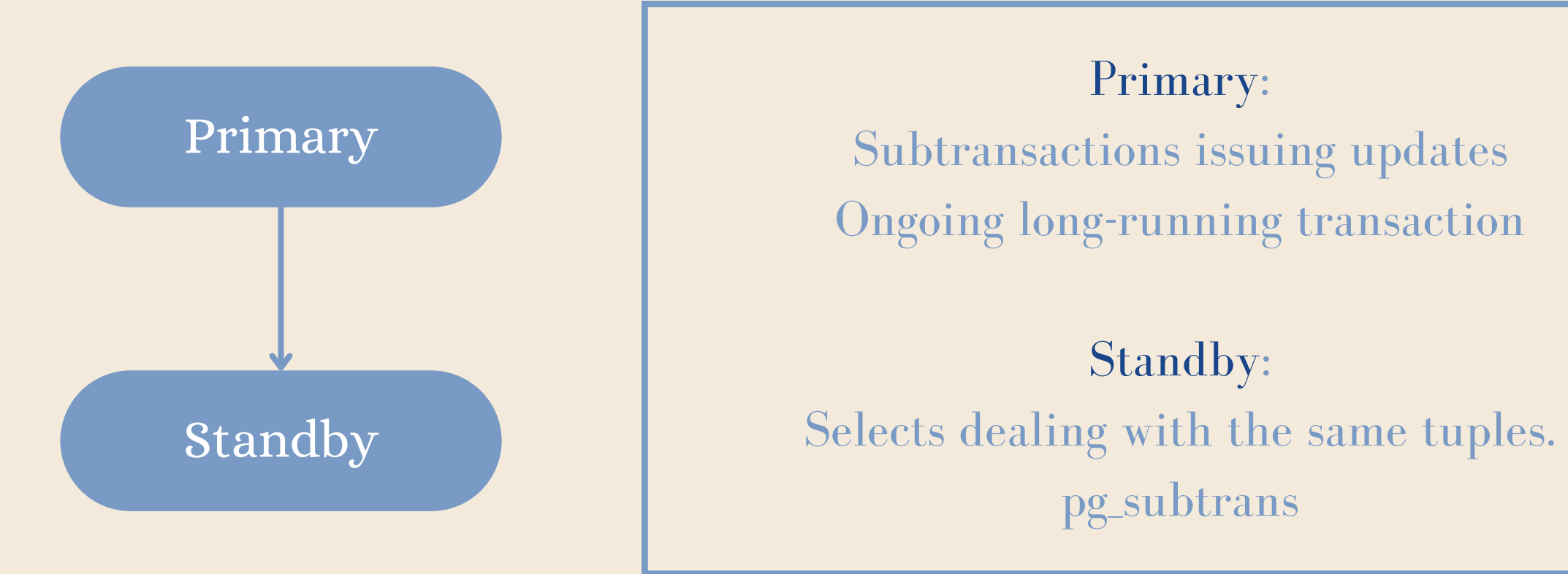

https://gitlab.com/postgres-ai/postgresql-consulting/tests-and-benchmarks/-/issues/21

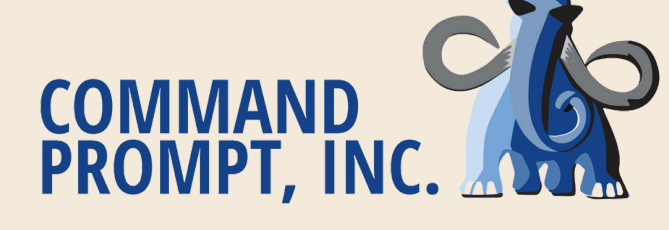

# Access to shared memory structures

# Meant for internal processes

# Provide shared and exclusive lock modes

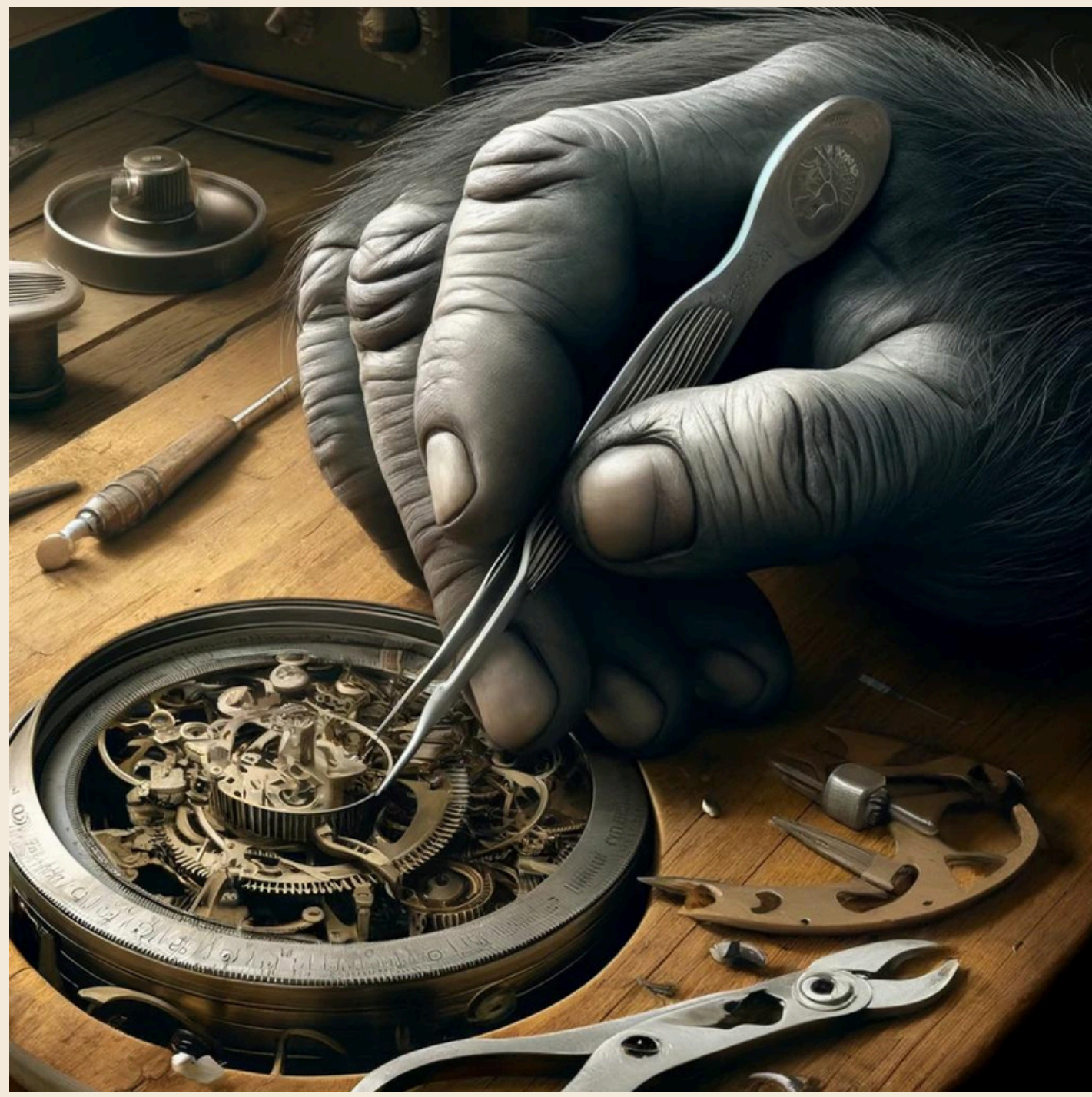

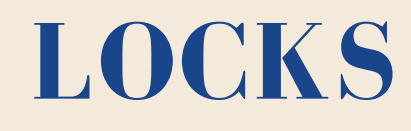

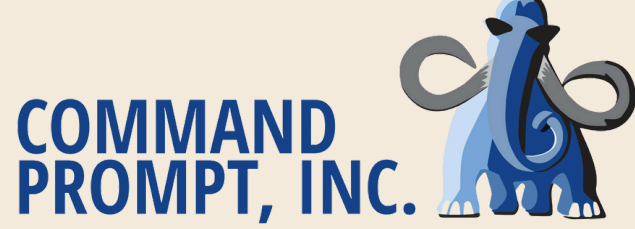

# **LWLOCKS: LIGHTWEIGHT LOCKS**

# **LWLOCKS: PG\_STAT\_ACTIVITY**

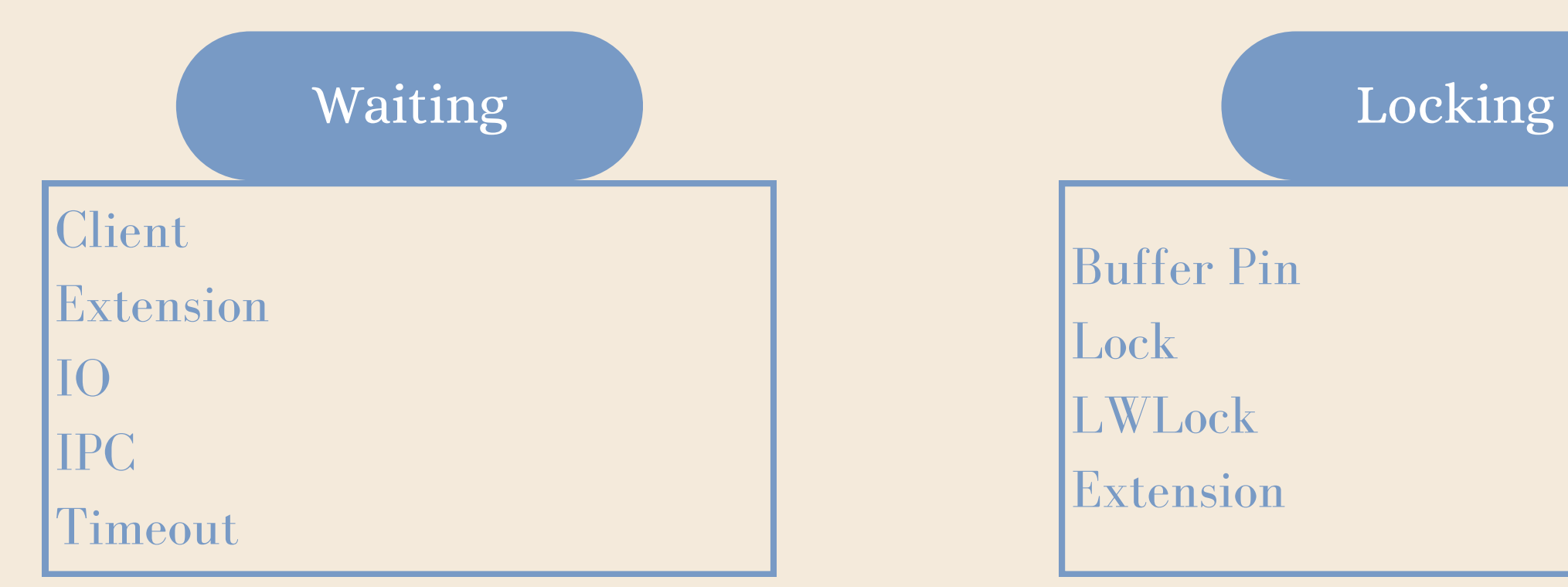

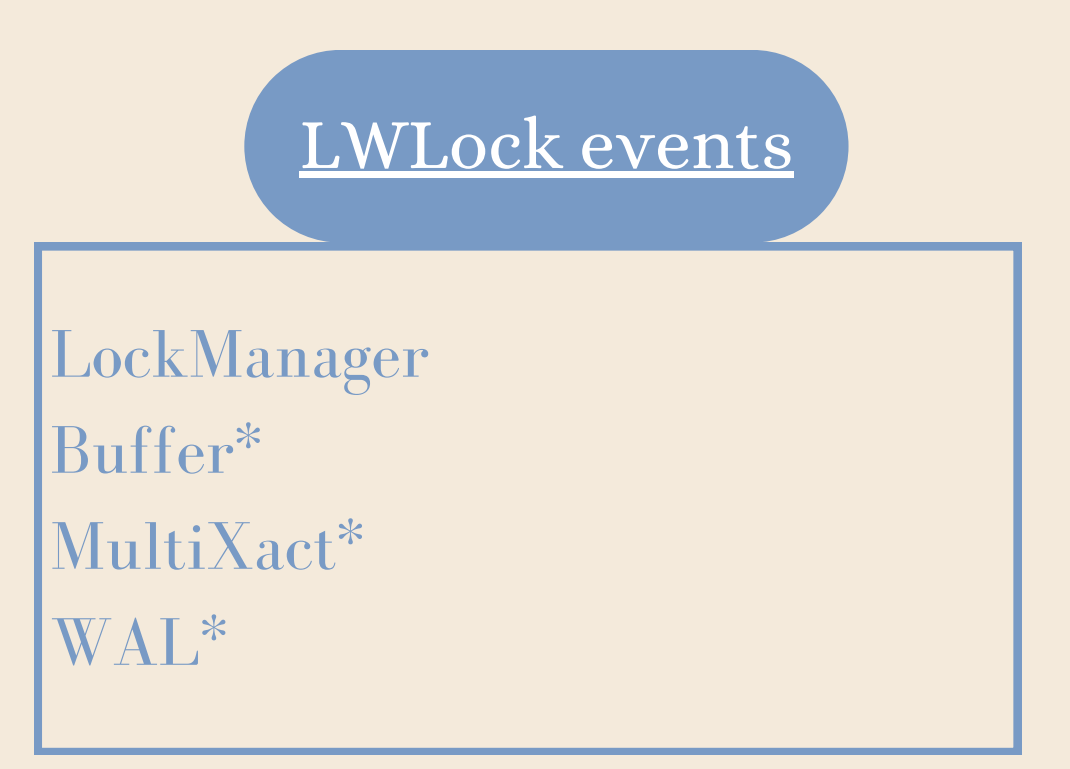

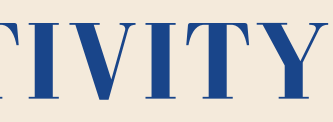

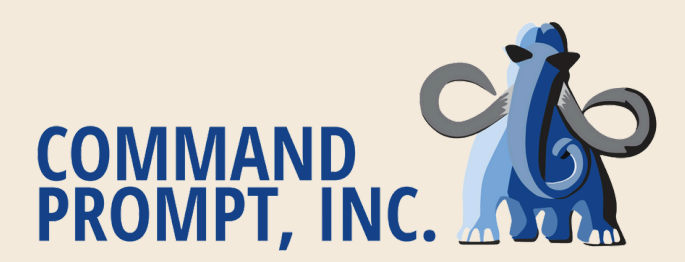

# Lock Manager is awesome

Problems may be difficult to diagnose

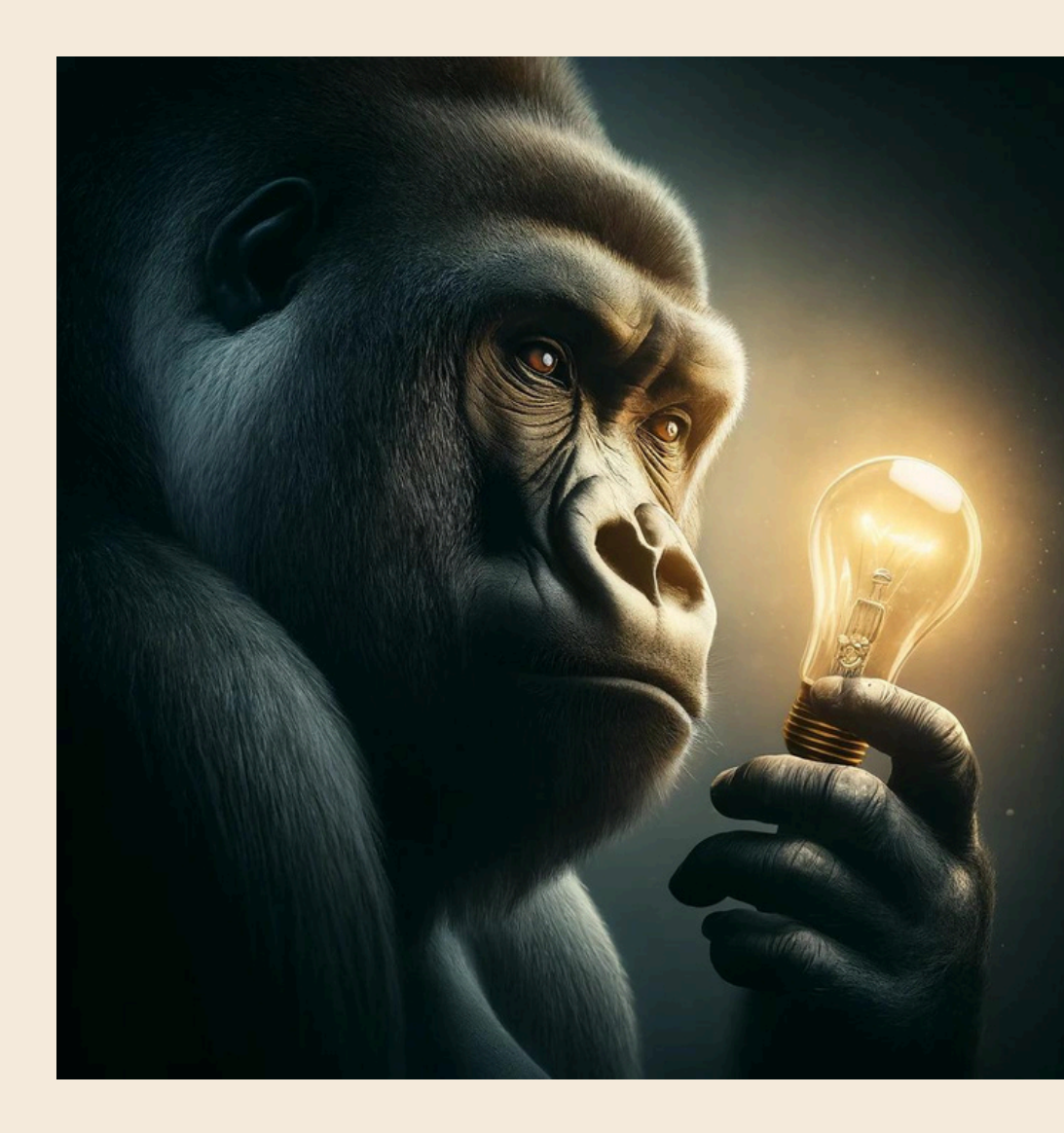

# Read the source

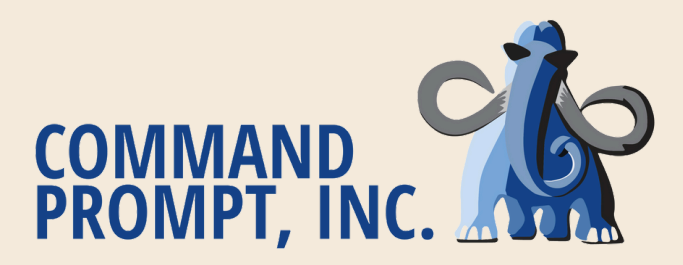

# It is a complex system

# **TAKEAWAYS**

# **MONITORING RESOURCES**

wiki.postgresql.org/wiki/Lock\_Monitoring

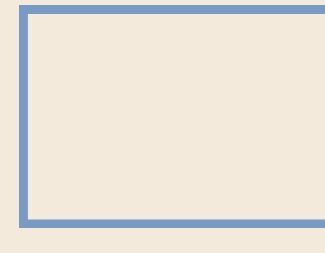

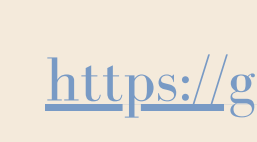

PostgreSQL documentation and source

<https://github.com/lesovsky/pgcenter>

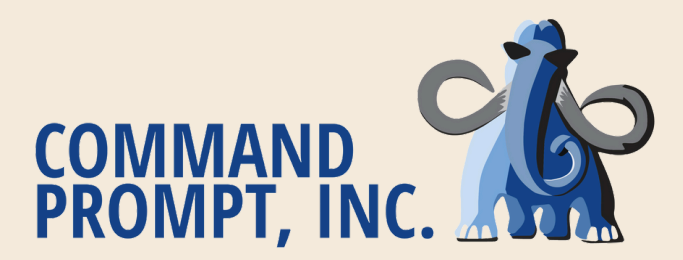

[https://www.postgresql.org/docs/16/runtime](https://www.postgresql.org/docs/16/runtime-config-developer.html)[config-developer.html](https://www.postgresql.org/docs/16/runtime-config-developer.html)

[https://www.postgresql.org/docs/16/monitoring](https://www.postgresql.org/docs/16/monitoring-stats.html#WAIT-EVENT-TABLE)[stats.html#WAIT-EVENT-TABLE](https://www.postgresql.org/docs/16/monitoring-stats.html#WAIT-EVENT-TABLE)

perf top

perf record --call-graph dwarf -F 500 -a sleep **5** perf report --no-children --sort comm,symbol

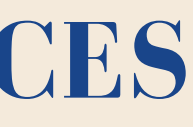

https://github.com/jnidzwetzki/pg-lock-tracer

# **QUESTIONS?**

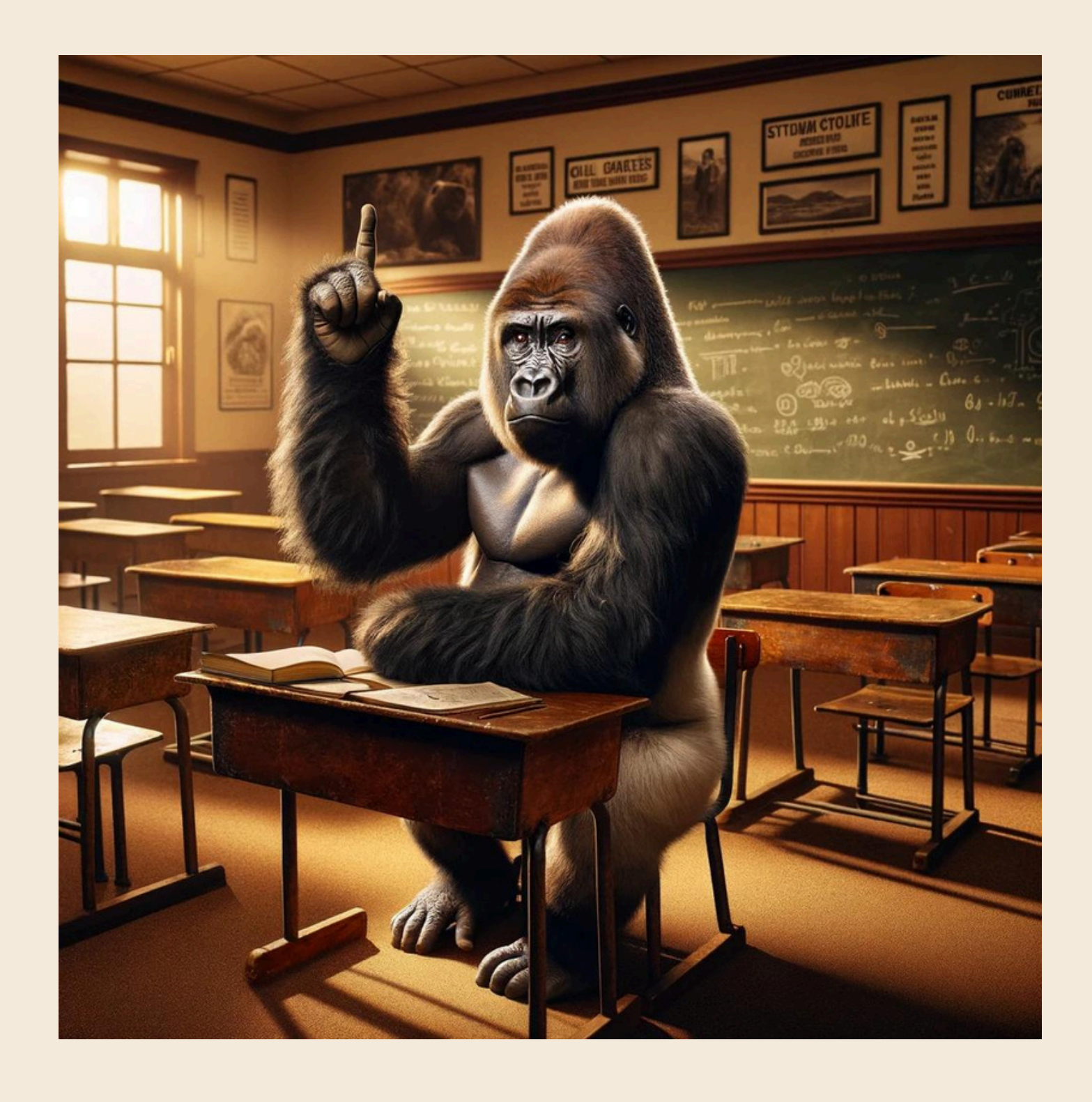

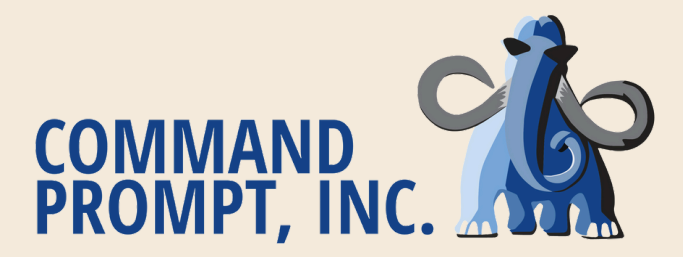

# **THANK YOU!**

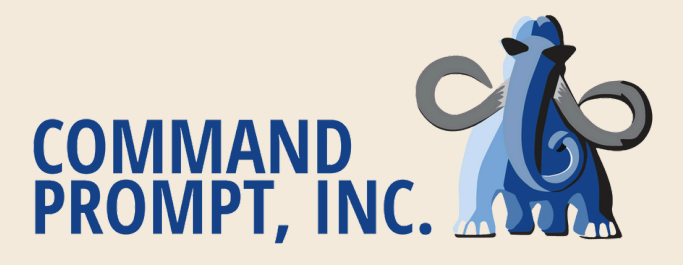